# **MOOVI** 50 bus time schedule & line map

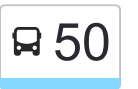

# R 50 Calallen/Robstown NAS Express [Get The App](https://moovitapp.com/index/api/onelink/3986059930?pid=Web_SEO_Lines-PDF&c=Footer_Button&is_retargeting=true&af_inactivity_window=30&af_click_lookback=7d&af_reengagement_window=7d&GACP=v%3D2%26tid%3DG-27FWN98RX2%26cid%3DGACP_PARAM_CLIENT_ID%26en%3Dinstall%26ep.category%3Doffline%26ep.additional_data%3DGACP_PARAM_USER_AGENT%26ep.page_language%3Den%26ep.property%3DSEO%26ep.seo_type%3DLines%26ep.country_name%3DUnited%2520States%26ep.metro_name%3DCorpus%2520Christi&af_sub4=SEO_other&af_sub8=%2Findex%2Fen%2Fline-pdf-Corpus_Christi__TX-3471-1911201-31893205&af_sub9=View&af_sub1=3471&af_sub7=3471&deep_link_sub1=3471&deep_link_value=moovit%3A%2F%2Fline%3Fpartner_id%3Dseo%26lgi%3D31893205%26add_fav%3D1&af_dp=moovit%3A%2F%2Fline%3Fpartner_id%3Dseo%26lgi%3D31893205%26add_fav%3D1&af_ad=SEO_other_50_Calallen%2FRobstown%20NAS%20Express_Corpus%20Christi_View&deep_link_sub2=SEO_other_50_Calallen%2FRobstown%20NAS%20Express_Corpus%20Christi_View)

The 50 bus line (Calallen/Robstown NAS Express) has 2 routes. For regular weekdays, their operation hours are: (1) Crecy at Building 8 C C A D: 3:45 AM - 4:30 AM(2) Robstown Station: 2:39 PM - 3:39 PM Use the Moovit App to find the closest 50 bus station near you and find out when is the next 50 bus arriving.

## **Direction: Crecy at Building 8 C C A D**

14 stops [VIEW LINE SCHEDULE](https://moovitapp.com/corpus_christi__tx-3471/lines/50/31893205/7891480/en?ref=2&poiType=line&customerId=4908&af_sub8=%2Findex%2Fen%2Fline-pdf-Corpus_Christi__TX-3471-1911201-31893205&utm_source=line_pdf&utm_medium=organic&utm_term=Calallen%2FRobstown%20NAS%20Express)

Leopard @ Rehfeld

Robstown Station

588-Lexington @Southgate

589-Lexington@Armedforce

590-Lexington @ Church

591-Lexington @ Chapel

595-Lexington @ Ave E

Ave D @ Lexington

486-Ave D @ 5th

488-Ave D @ Bldg 250

489-Ave D @ 4th Street

490-Ave D @ 3rd

475-3rd @Def Logistics

3rd @ Bldg 8

## **Direction: Robstown Station** 14 stops

[VIEW LINE SCHEDULE](https://moovitapp.com/corpus_christi__tx-3471/lines/50/31893205/7891479/en?ref=2&poiType=line&customerId=4908&af_sub8=%2Findex%2Fen%2Fline-pdf-Corpus_Christi__TX-3471-1911201-31893205&utm_source=line_pdf&utm_medium=organic&utm_term=Calallen%2FRobstown%20NAS%20Express)

Ave D @ Lexington

486-Ave D @ 5th

488-Ave D @ Bldg 250

489-Ave D @ 4th Street

#### **50 bus Time Schedule**

Crecy at Building 8 C C A D Route Timetable:

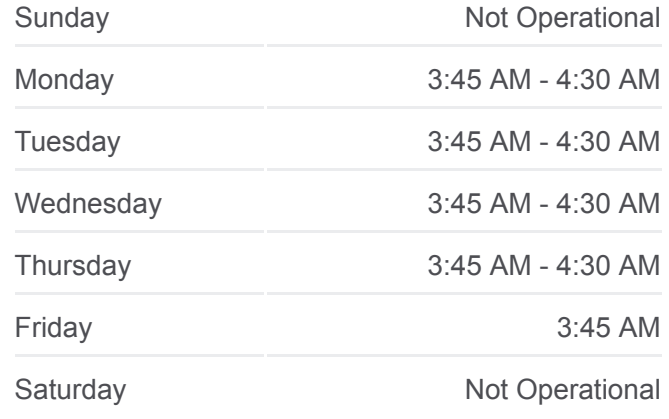

**50 bus Info Direction:** Crecy at Building 8 C C A D **Stops:** 14 **Trip Duration:** 60 min **Line Summary:**

### **[50 bus Line Map](https://moovitapp.com/corpus_christi__tx-3471/lines/50/31893205/7891480/en?ref=2&poiType=line&customerId=4908&af_sub8=%2Findex%2Fen%2Fline-pdf-Corpus_Christi__TX-3471-1911201-31893205&utm_source=line_pdf&utm_medium=organic&utm_term=Calallen%2FRobstown%20NAS%20Express)**

#### **50 bus Time Schedule**

Robstown Station Route Timetable:

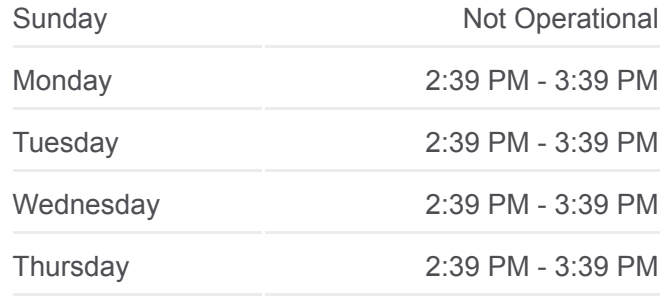

490-Ave D @ 3rd

475-3rd @Def Logistics

3rd @ Bldg 8

1123-1828 Bldg

584-Lexington @ Ave E

585-Lexington @ Church

586-Lexington @ 1st

587-Nas @ Southgate

Leopard @ Rehfeld

Robstown Station

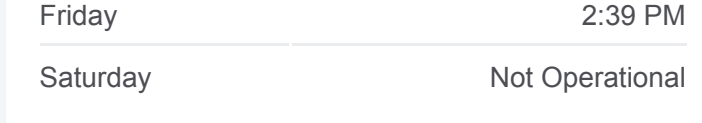

**50 bus Info Direction:** Robstown Station **Stops:** 14 **Trip Duration:** 61 min **Line Summary:**

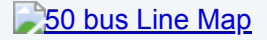

50 bus time schedules and route maps are available in an offline PDF at moovitapp.com. Use the [Moovit App](https://moovitapp.com/corpus_christi__tx-3471/lines/50/31893205/7891480/en?ref=2&poiType=line&customerId=4908&af_sub8=%2Findex%2Fen%2Fline-pdf-Corpus_Christi__TX-3471-1911201-31893205&utm_source=line_pdf&utm_medium=organic&utm_term=Calallen%2FRobstown%20NAS%20Express) to see live bus times, train schedule or subway schedule, and step-by-step directions for all public transit in Corpus Christi.

[About Moovit](https://moovit.com/about-us/?utm_source=line_pdf&utm_medium=organic&utm_term=Calallen%2FRobstown%20NAS%20Express) · [MaaS Solutions](https://moovit.com/maas-solutions/?utm_source=line_pdf&utm_medium=organic&utm_term=Calallen%2FRobstown%20NAS%20Express) · [Supported Countries](https://moovitapp.com/index/en/public_transit-countries?utm_source=line_pdf&utm_medium=organic&utm_term=Calallen%2FRobstown%20NAS%20Express) · **[Mooviter Community](https://editor.moovitapp.com/web/community?campaign=line_pdf&utm_source=line_pdf&utm_medium=organic&utm_term=Calallen%2FRobstown%20NAS%20Express&lang=en)** 

© 2024 Moovit - All Rights Reserved

**Check Live Arrival Times**

Web App App Store Coogle Play